### **Java Fundamentals** Lecture 12 - Java Bytecode and Javassist

Sven Laanela @svenlaanela **17.04.2017**

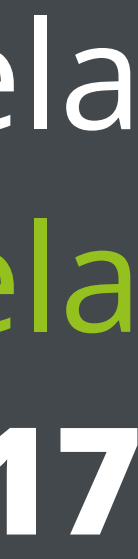

## **Previously on …**

- Metaprogramming
- Reflection
- Dynamic Proxies
- Homework

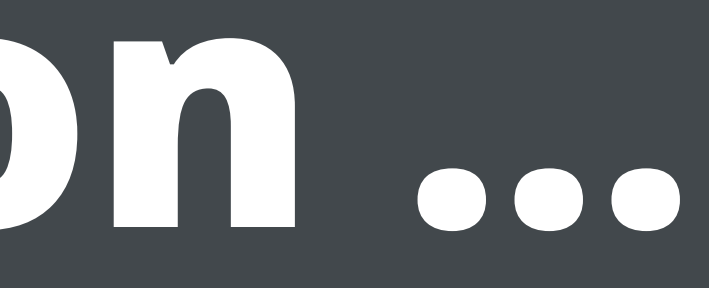

## **Agenda for Today**

- Java Bytecode
- Javassist
- Homework :)

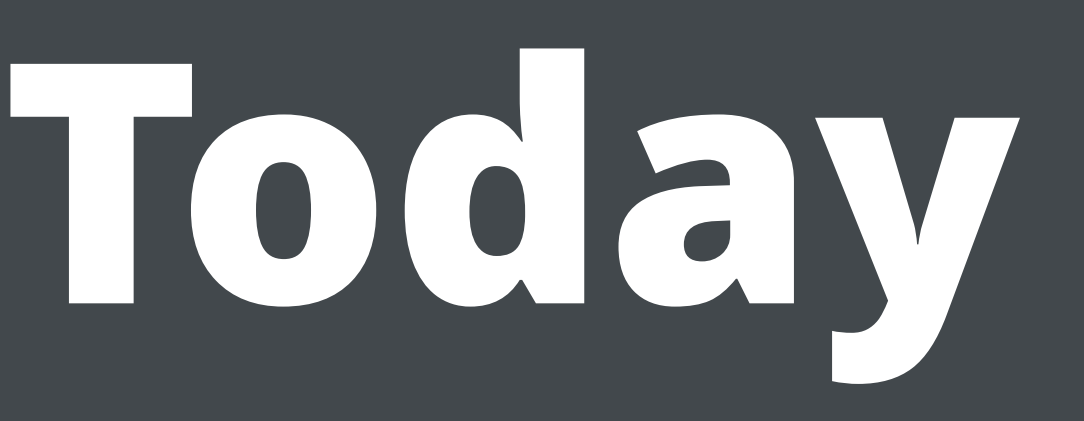

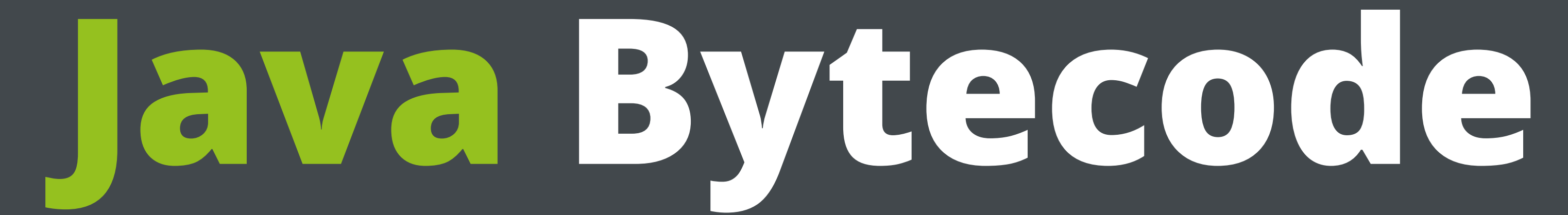

# **Why do we care?**

- Want to understand what happens under the hood
- message
- Want to be better engineers

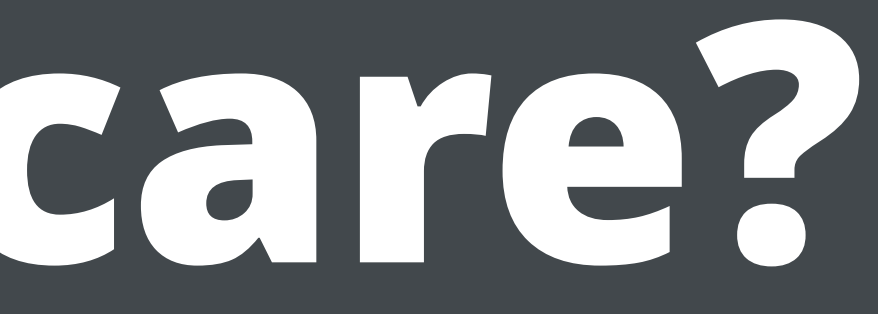

### • Want to solve problems when the JVM blows up with a cryptic looking

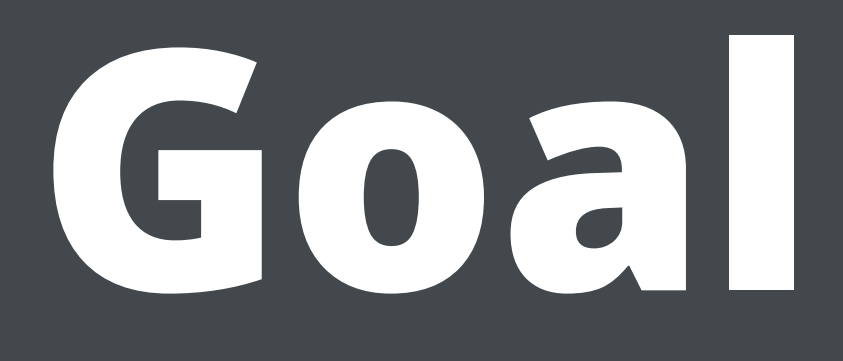

- We have a simple **.class** file
- What is inside the class file?
- Lets modify a method and add an exclamation mark
- 

• But lets do it directly on the .class file, without any decompiling, etc.

# **Simple class file**

package org.zeroturnaround.jf;

public class **HelloWorld** { public **String** sayHello() { return "Hello world";

}

}

## **javac org/zeroturnaround/ jf/HelloWorld.java**

### **Class runner**

package org.zeroturnaround.jf;

public class **Main** { public static void main(**String**[] args) { **HelloWorld** hello = new **HelloWorld**(); **System**.*out*.println(hello.sayHello()); }

}

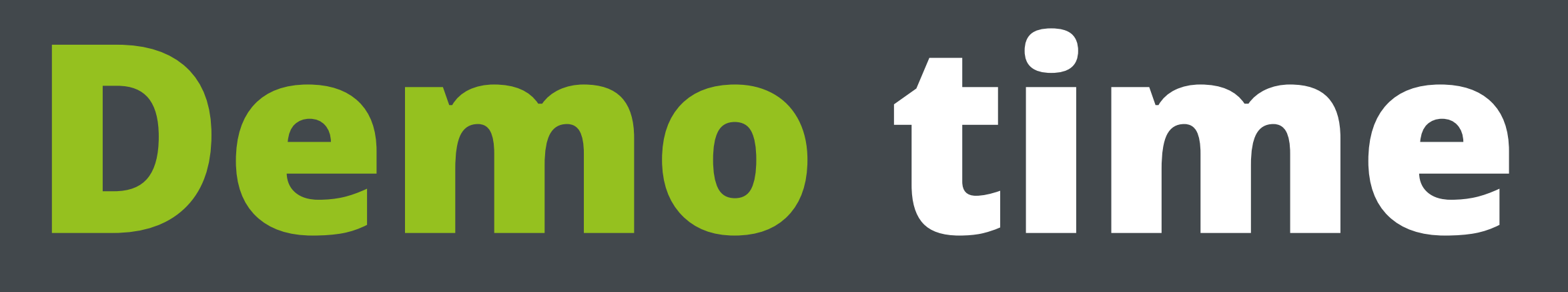

## **Class file format**

- u4 magic; 0x**CAFEBABE**
- u2 minor\_version; 0x**0000**
- u2 major\_version; 0x**0034** -> Java 8; (0x**0035** hex) -> Java 9
- u2 constant\_pool\_count; 0x**0014** -> // 20 for normal people

### **Constant Pool**

### • Most of the information in a class file is disseminated into the constant

- pool
- String constants, integer constants, class info, method info, etc.

### **Constant pool tags**

- **CONSTANT\_Class** 7
- **CONSTANT\_Methodref** 10
- **CONSTANT\_String** 8
- **CONSTANT\_NameAndType** 12
- **CONSTANT\_Utf8** 1
- **CONSTANT\_MethodHandle** 15
- 

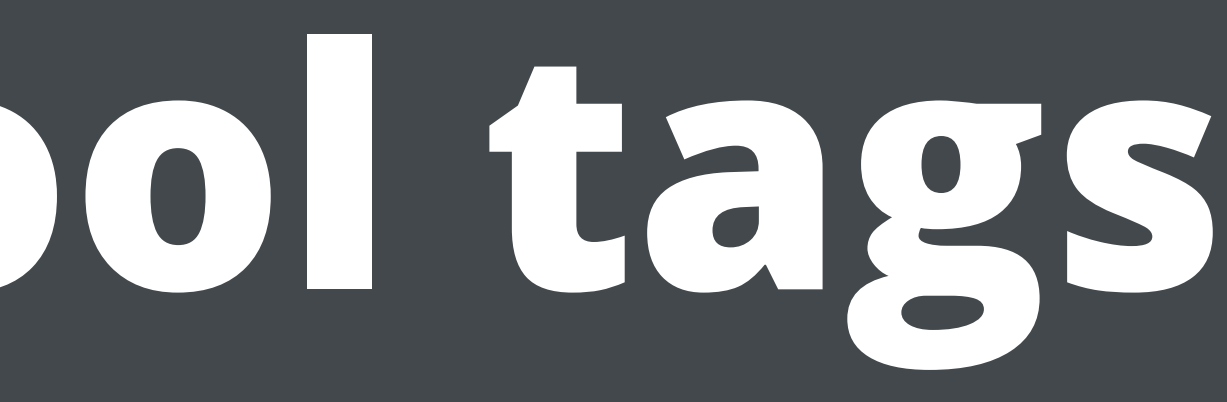

• More: <https://docs.oracle.com/javase/specs/jvms/se7/html/jvms-4.html#jvms-4.4>

### **• CONSTANT\_Methodref\_info {**

- **u1** tag; 0x**0A**
- **u2** class\_index; 0x**0004**
- **u2** name\_and\_type\_index; 0x**0010**
- **• }**

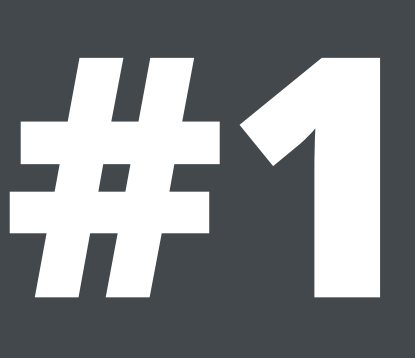

### **• CONSTANT\_String\_info {**

- **u1** tag; 0x**08**
- **u2** string\_index; 0x**0011** -> 17
- **• }**

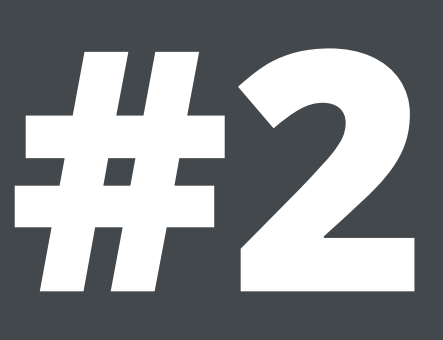

### **• CONSTANT\_Class\_info {**

- **u1** tag; 0x**07**
- **u2** name\_index; 0x**0012** -> 18
- **• }**

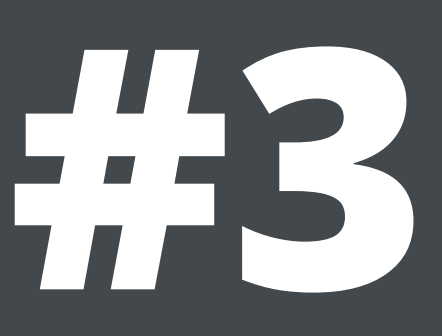

### **• CONSTANT\_Class\_info {**

- **u1** tag; 0x**07**
- **u2** name\_index; 0x**0013** -> 19
- **• }**

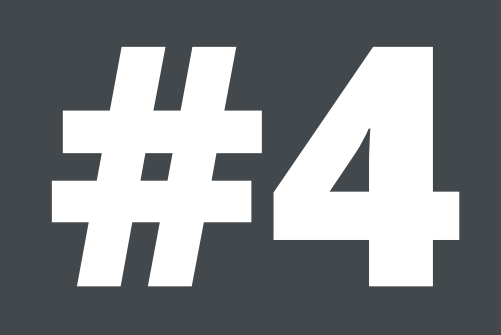

- **u1** tag; 0x**01**
- **u2** length; 0x**0006**
- **u1** bytes[length]; 0x**3C69…743E** -> "<init>"
- **• }**

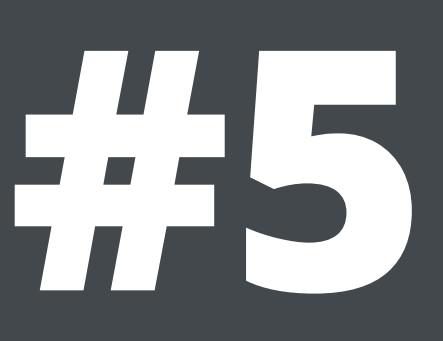

- **u1** tag; 0x**01**
- **u2** length; 0x**0003**
- **u1** bytes[length]; 0x**282956** -> "()V"
- **• }**

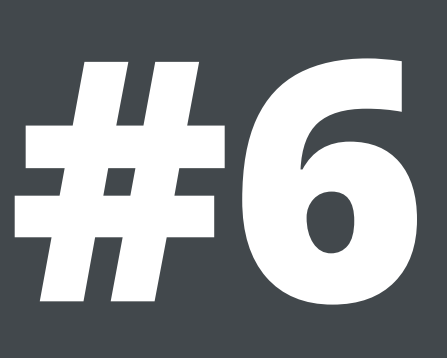

- **u1** tag; 0x**01**
- **u2** length; 0x**0004**
- **u1** bytes[length]; 0x**436F6465** -> "Code"
- **• }**

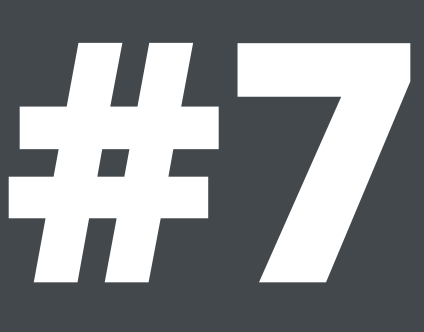

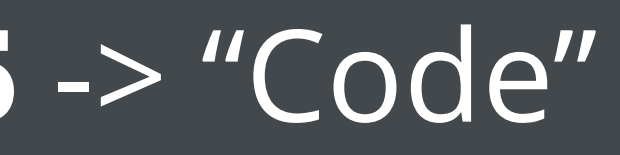

- **u1** tag; 0x**01**
- **u2** length; 0x**000F**
- **u1** bytes[length]; 0x**4C69…6C65** -> "LineNumberTable"
- **• }**

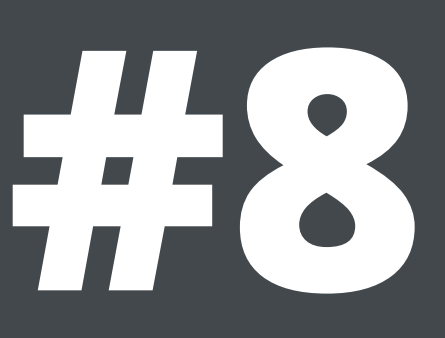

- **u1** tag; 0x**01**
- **u2** length; 0x**0012**
- **u1** bytes[length]; 0x4C6F...6C65 -> "LocalVariableTable"
- **• }**

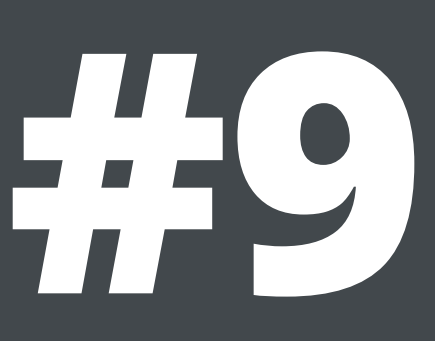

- **u1** tag; 0x**01**
- **u2** length; 0x**0004**
- **u1** bytes[length]; 0x**74686973** -> "this"
- **• }**

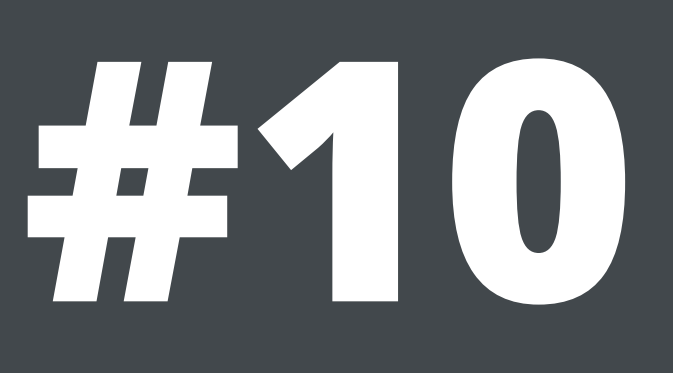

- **u1** tag; 0x**01**
- **u2** length; 0x**0022**
- **u1** bytes[length]; 0x**4C6F…643B** -> "Lorg/zeroturnaround/jf/ HelloWorld;"
- **• }**

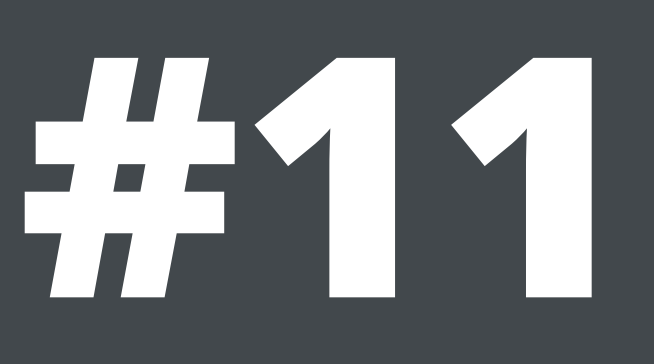

- **u1** tag; 0x**01**
- **u2** length; 0x**0008**
- **u1** bytes[length]; 0x**7361…6C6F** -> "sayHello"
- **• }**

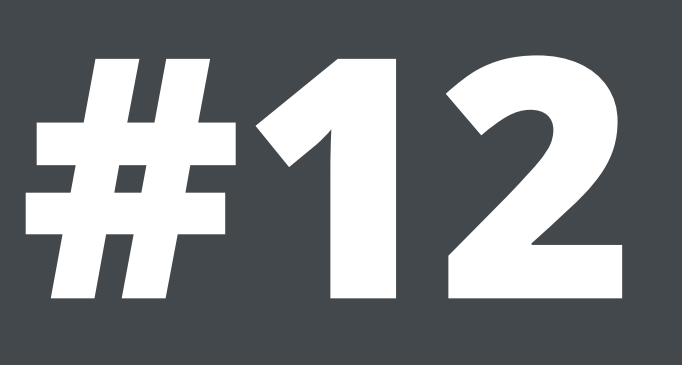

- **u1** tag; 0x**01**
- **u2** length; 0x**0014**
- **u1** bytes[length]; 0x**2829…673B** -> "()Ljava/lang/String;"
- **• }**

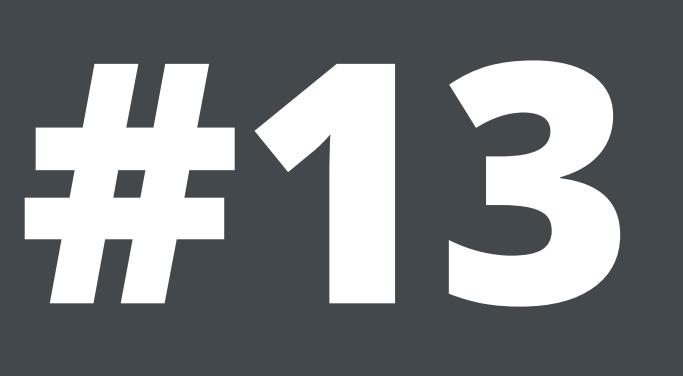

- **u1** tag; 0x**01**
- **u2** length; 0x**000A**
- **u1** bytes[length]; 0x**536F…6C65** -> "SourceFile"
- **• }**

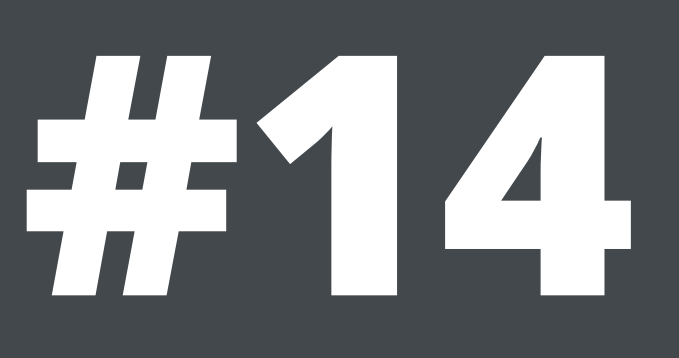

- **u1** tag; 0x**01**
- **u2** length; 0x**000F**
- **u1** bytes[length]; 0x**4865…7661** -> "HelloWorld.java"
- **• }**

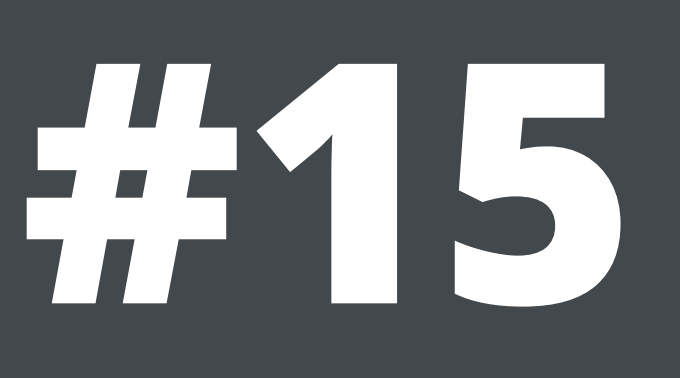

### **• CONSTANT\_NameAndType\_info {**

- **u1** tag; 0x**0C**
- **u2** name\_index; 0x**0005** -> "<init>"
- **u2** descriptor\_index; 0x**0006** "()V"
- **• }**

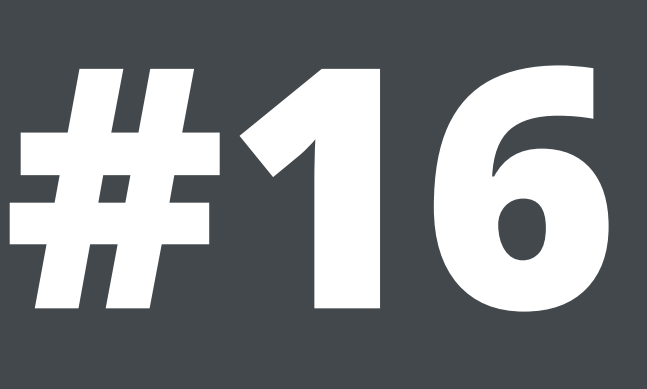

- **u1** tag; 0x**01**
- **u2** length; 0x**000B**
- **u1** bytes[length]; 0x**4865…6C64** -> "Hello world"
- **• }**

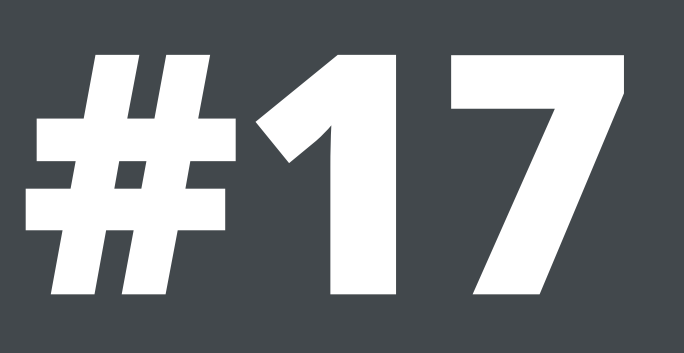

- **u1** tag; 0x**01**
- **u2** length; 0x**0020**
- **u1** bytes[length]; 0x**6F72…6C64** -> "org/zeroturnaround/jf/ HelloWorld"
- **• }**

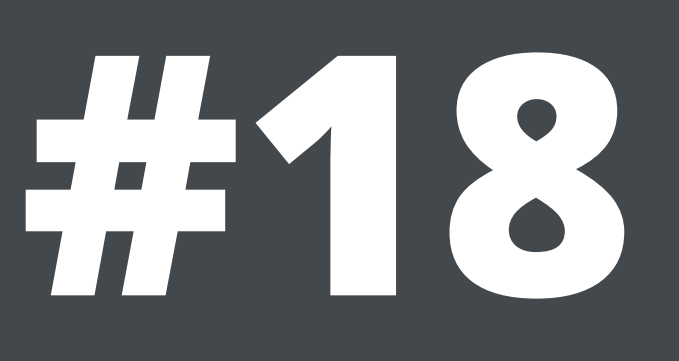

- **u1** tag; 0x**01**
- **u2** length; 0x**0010**
- **u1** bytes[length]; 0x**6A61…6374** -> "java/lang/Object"
- **• }**

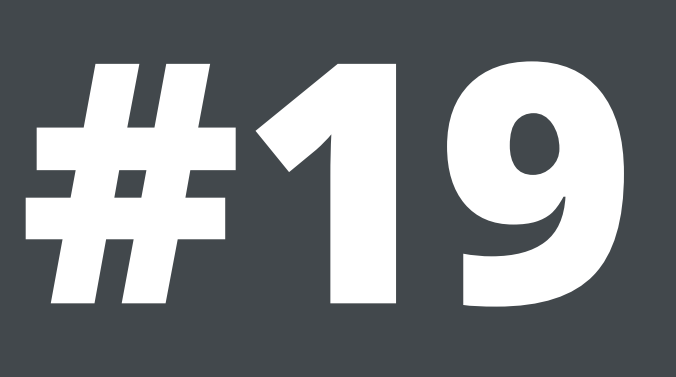

## **Class file format cont.d**

- **u2** access\_flags; 0x**0021**
- **u2** this\_class; 0x**0003**
- **u2** super\_class; 0x**0004**
- **u2** interfaces\_count; 0x**0000**
- **u2** interfaces[interfaces\_count]; none

## **Class file format cont.d**

- **u2** fields\_count; 0x**0000**
- **field\_info** fields[fields\_count];
- **u2** methods\_count; 0x**0002**
- **method\_info** methods[methods\_count]; …

# **Method info #1**

**• method\_info {**

- **u2** access\_flags; 0x**0001**
- **u2** name\_index; 0x**0005** -> "<init>"
- **u2** descriptor\_index; 0x**0006** -> "()V"
- **u2** attributes\_count; 0x**0001**
- **attribute\_info** attributes[attributes\_count];

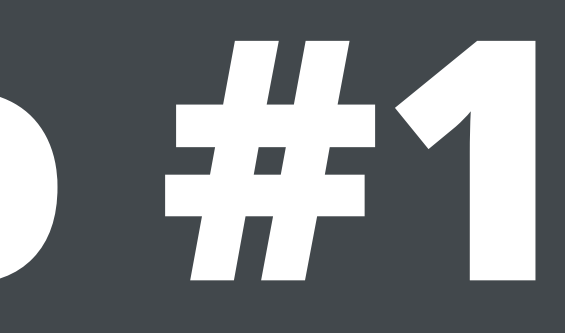

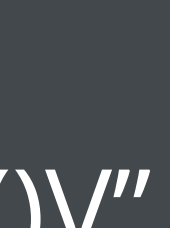

**• }**

# **Attributes info #1**

- **• attribute\_info {**
	- **u2** attribute\_name\_index; 0x**0007** -> "Code" :)
	- **u4** attribute\_length; 0x**0000002F**
	- **u1** info[attribute\_length]; 0x**00010001 00000005 2AB70001 01000000 05000A00 0B0000**

### **B1000000 02000800 00000600 01000000 03000900 00000C00**

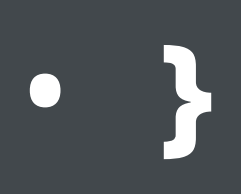

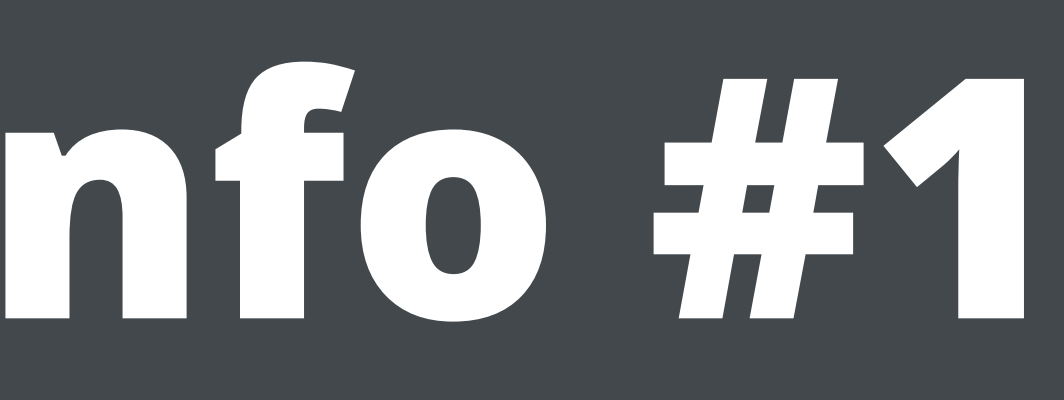
## **Code**

- **u2** max\_stack; 0x**0001**
- **u2** max\_locals; 0x**0001**
- **u4** code\_length; 0x**00000005**
- **u1** code[code\_length]; 0x**2AB70001B1**
- **u2** exception\_table\_length; 0x**0000**
- **u2** attributes\_count; 0x**0002**
- **attribute\_info** attributes[attributes\_count];

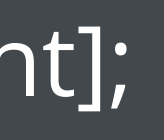

## **Actual code**

- 0x**2AB70001B1**
- 0x**2A** aload\_0
- 0x**B7** *0001* invokespecial "java/lang/Object" "<init>" "()V"
- 0x**B1** return

- **• attribute\_info {**
	- **u2** attribute name index; 0x0008 -> "LineNumberTable"
	- **u4** attribute\_length; 0x**00000006**
	- **u1** info[attribute\_length]; 0x**000100000003**
- **• }**

- **• attribute\_info {**
	- **u2** attribute\_name\_index; 0x**0009** -> "LocalVariableTable"
	- **u4** attribute\_length; 0x**0000000C**
	- **u1** info[attribute\_length]; 0x**00010000 0005000A 000B0000**
- **• }**

# **Method info #2**

**• method\_info {**

- **u2** access\_flags; 0x**0001**
- **u2** name\_index; 0x**000C** -> "sayHello"
- **u2** descriptor\_index; 0x**000D** -> "()Ljava/lang/String;"
- **u2** attributes\_count; 0x**0001**
- **attribute\_info** attributes[attributes\_count];

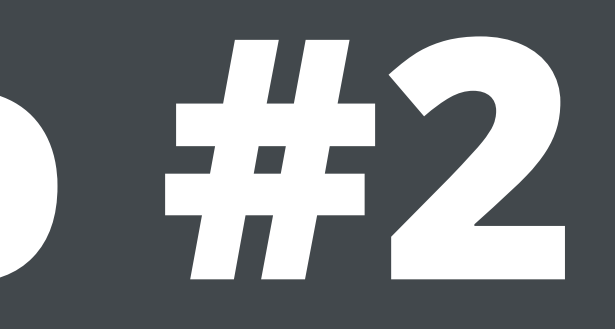

**• }**

# **Attributes info #2**

- **• attribute\_info {**
	- **u2** attribute\_name\_index; 0x**0007** -> "Code" :)
	- **u4** attribute\_length; 0x**0000002D**
	- **u1** info[attribute\_length]; 0x**00010001 00000003 1202B000 00000300 0A000B00 00**
- **• }**

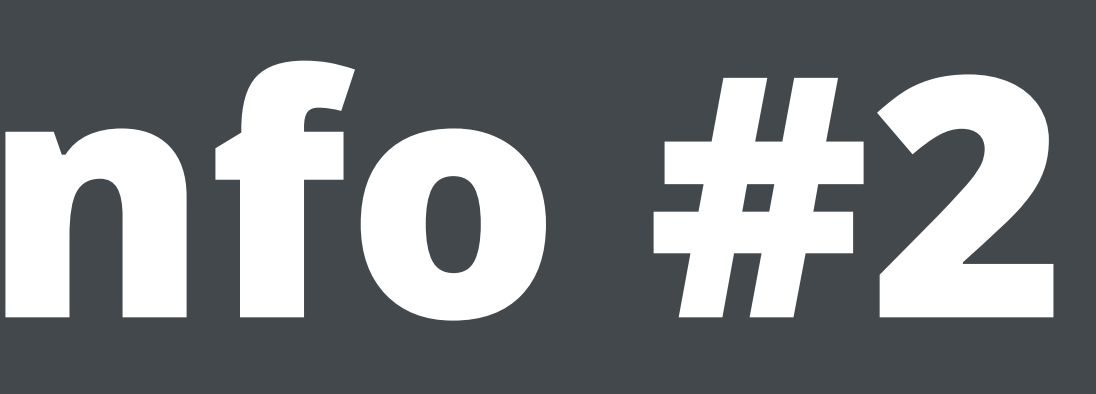

### **00000200 08000000 06000100 00000500 09000000 0C000100**

## **Code**

- **u2** max\_stack; 0x**0001**
- **u2** max\_locals; 0x**0001**
- **u4** code\_length; 0x**00000003**
- **u1** code[code\_length]; 0x**1202B0**
- **u2** exception\_table\_length; 0x**0000**
- **u2** attributes\_count; 0x**0002**
- **attribute\_info** attributes[attributes\_count];

## **Actual code**

### • 0x**12** *02* - ldc "Hello world"; Push a constant from a constant pool onto

- 0x**1202B0**
- stack
- 0x**B0** areturn; return a reference from a method

- **• attribute\_info {**
	- **u2** attribute name index; 0x0008 -> "LineNumberTable"
	- **u4** attribute\_length; 0x**00000006**
	- **u1** info[attribute\_length]; 0x**000100000005**
- **• }**

- **• attribute\_info {**
	- **u2** attribute name index; 0x0008 -> "LineNumberTable"
	- **u4** attribute\_length; 0x**00000006**
	- **u1** info[attribute\_length]; 0x**000100000005**
- **• }**

- **• attribute\_info {**
	- **u2** attribute\_name\_index; 0x**0009** -> "LocalVariableTable"
	- **u4** attribute\_length; 0x**0000000C**
	- **u1** info[attribute\_length]; 0x**00010000 0003000A 000B0000**
- **• }**

## **Attributes info #3**

- **• attribute\_info {**
	- **u2** attribute\_name\_index; 0x**000E** -> "SourceFile"
	- **u4** attribute\_length; 0x**00000002**
	- **u1** info[attribute\_length]; 0x**000F** -> "HelloWorld.java"
- **• }**

# **Wasn't that fun!?**

### **https://docs.oracle.com/javase/ [specs/jvms/se7/html/jvms-4.html](https://docs.oracle.com/javase/specs/jvms/se7/html/jvms-4.html)**

# **javap -verbose HelloWorld\_simple.java**

### **Lets add an exclamation mark**

- $\cdot$  Modify Const. pool  $\#17$
- **• CONSTANT\_Utf8\_info {**
	- **u1** tag; 0x**01**
	- **u2** length; 0x**000B** -> 0x**000C**
	- **u1** bytes[length]; 0x**4865…6C64** -> 0x**4865…6C6421**
- **• }**

# **Add "bytecode" string**

- **"Hello world!"** -> **"bytecode"**
- Add **"bytecode"** string to **const. pool**
- 

• Modify code attribute to return that constant instead before returning

## **Add "bytecode" to const pool**

• const pool length **+2**

- 
- 
- 
- 
- 
- 
- 
- -

## **Const. pool #20**

### **• CONSTANT\_String\_info {**

- **u1** tag; 0x**08**
- **u2** string\_index; 0x**0015** -> 21
- **• }**

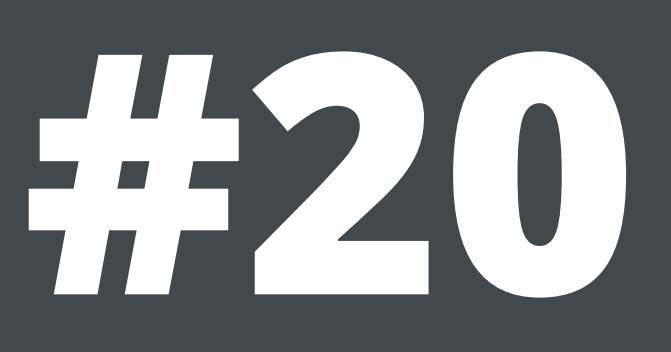

# **Const. pool #21**

### **• CONSTANT\_Utf8\_info {**

- **u1** tag; 0x**01**
- **u2** length; 0x**0008**
- **u1** bytes[length]; 0x**62797465636F6465** -> "bytecode"
- **• }**

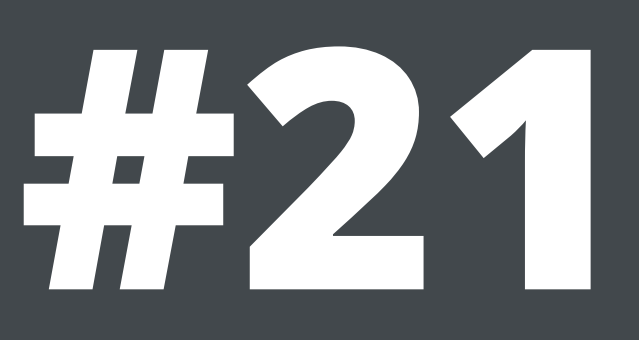

# **Modify "Code" attribute**

- **u2** max\_stack; 0x**0001**
- **u2** max\_locals; 0x**0001**
- **u4** code\_length; 0x**00000003**
- **u1** code[code\_length]; 0x**1202B0** -> 0x**1214B0**
- **u2** exception\_table\_length; 0x**0000**
- **u2** attributes\_count; 0x**0002**
- attribute info attributes[attributes count];

### **Lets add a method to concat two strings**

# **OK, let's not… :)**

- The **JVM** is a Stack Machine
- Each method invocation creates a **new Frame**
- Each **frame** has their own
	- **• Operand stack**
	- **• Array of locals**

- Regular notation
	- **• 1 + 2**
- Reverse Polish notation
	- **• 1 2 +**
- 
- 
- 
- 
- 
- 
- 
- 
- 

- Regular notation
	- **• 1 + 2**
- Reverse Polish notation
	- **• 1 2 +**

1

### **PUSH 1**

- Regular notation
	- **• 1 + 2**
- Reverse Polish notation
	- **• 1 2 +**

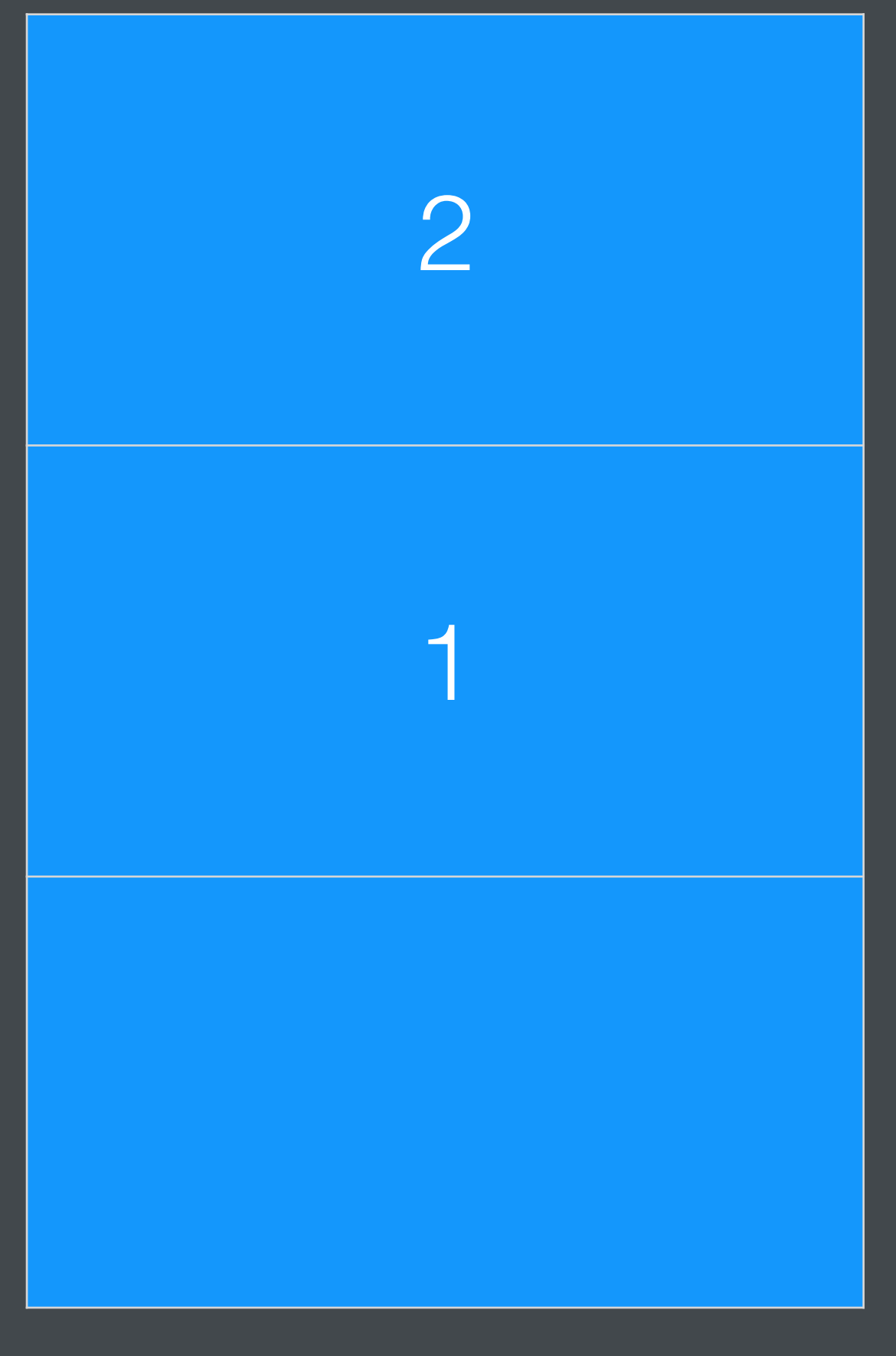

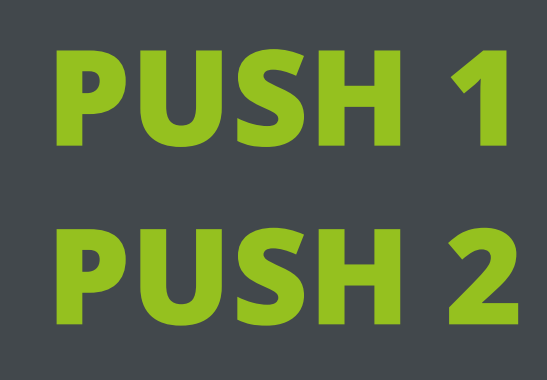

- Regular notation
	- **• 1 + 2**
- Reverse Polish notation
	- **• 1 2 +**

3

### **PUSH 1 PUSH 2 ADD**

- Regular notation
	- **• 1 + 2**
- Reverse Polish notation
	- **• 1 2 +**

3

**ICONST\_1 ICONST\_2 IADD**

# **Type categories**

- JVM is typesafe
	- Opcodes must match type
- Opcode categories
	- **I** 8-32 bit integer (1 stack slot)
	- **L** 64 bit integer (2 stack slots)
	- **F** 32 bit float (1 stack slot)
	- **D** 64 bit float (2 stack slots)
	- **A** Reference types (1 stack slot)
	- **?A** Arrays (1 stack slot)

- Method parameters are stored in **locals**
- For **instance**-methods
	- **"this"** is stored in **slot 0**
	- First parameter is in **slot 1**
- For **static** methods
	- First parameter is in **slot 0**

- Local variables are also stored in locals
- double and long take up two locals

- Locals are confined to the frame
	- Entering a new frame creates a new list of locals exclusive to that frame
	- Same applies to the operand stack
- Locals retain value while the frame is alive
	- A frame is destroyed when the method exits

### **"Hello"**

### **Locals Stack**

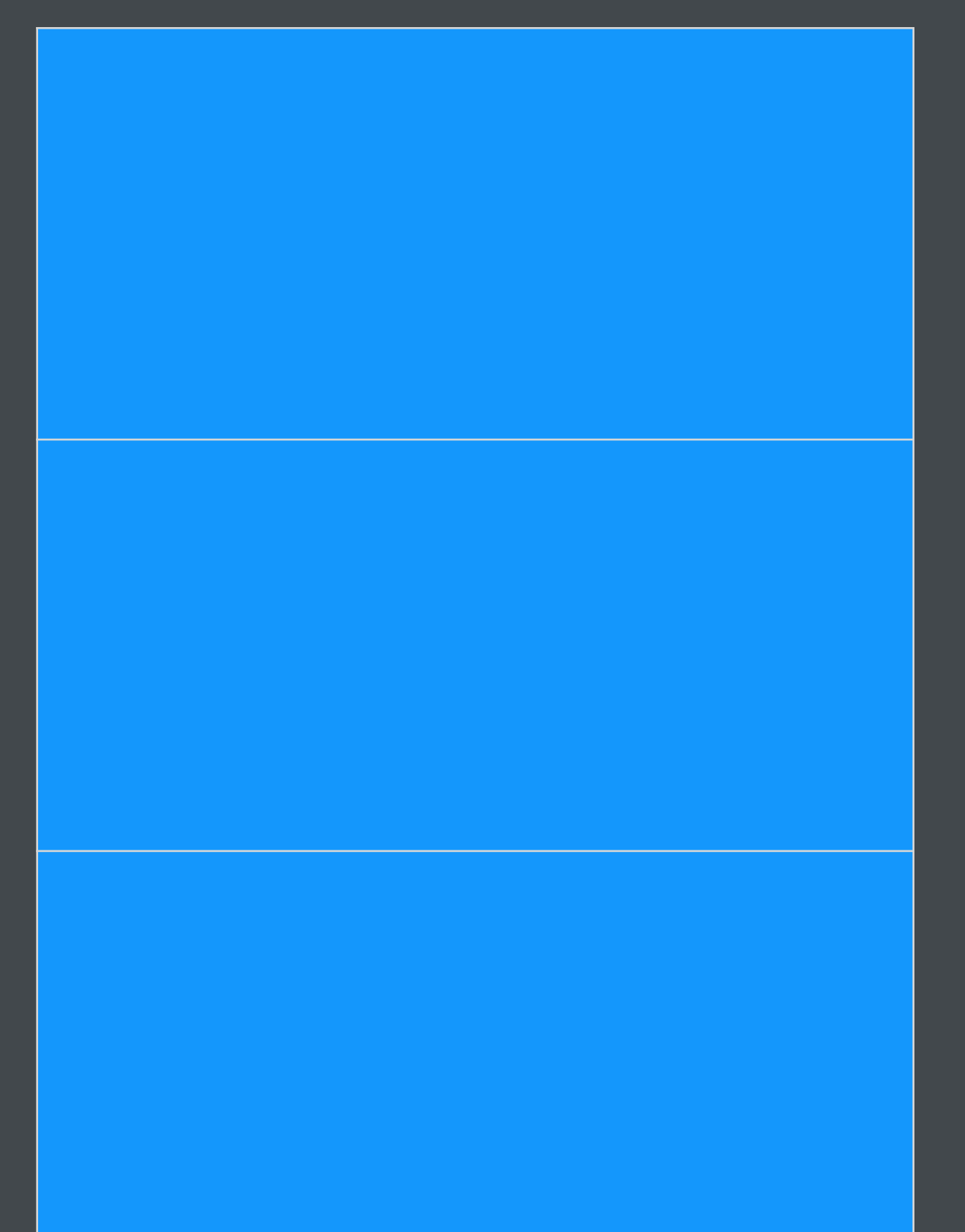

**LDC "Hello" ASTORE 0 ICONST\_6 ISTORE 1 ALOAD 0**

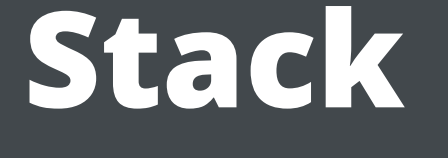

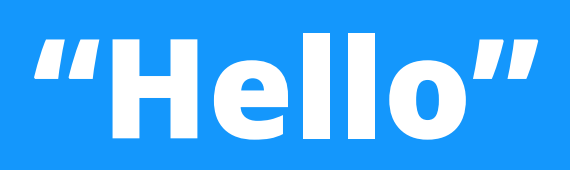

### **Locals Stack**

**LDC "Hello" ASTORE 0 ICONST\_6 ISTORE 1 ALOAD 0**

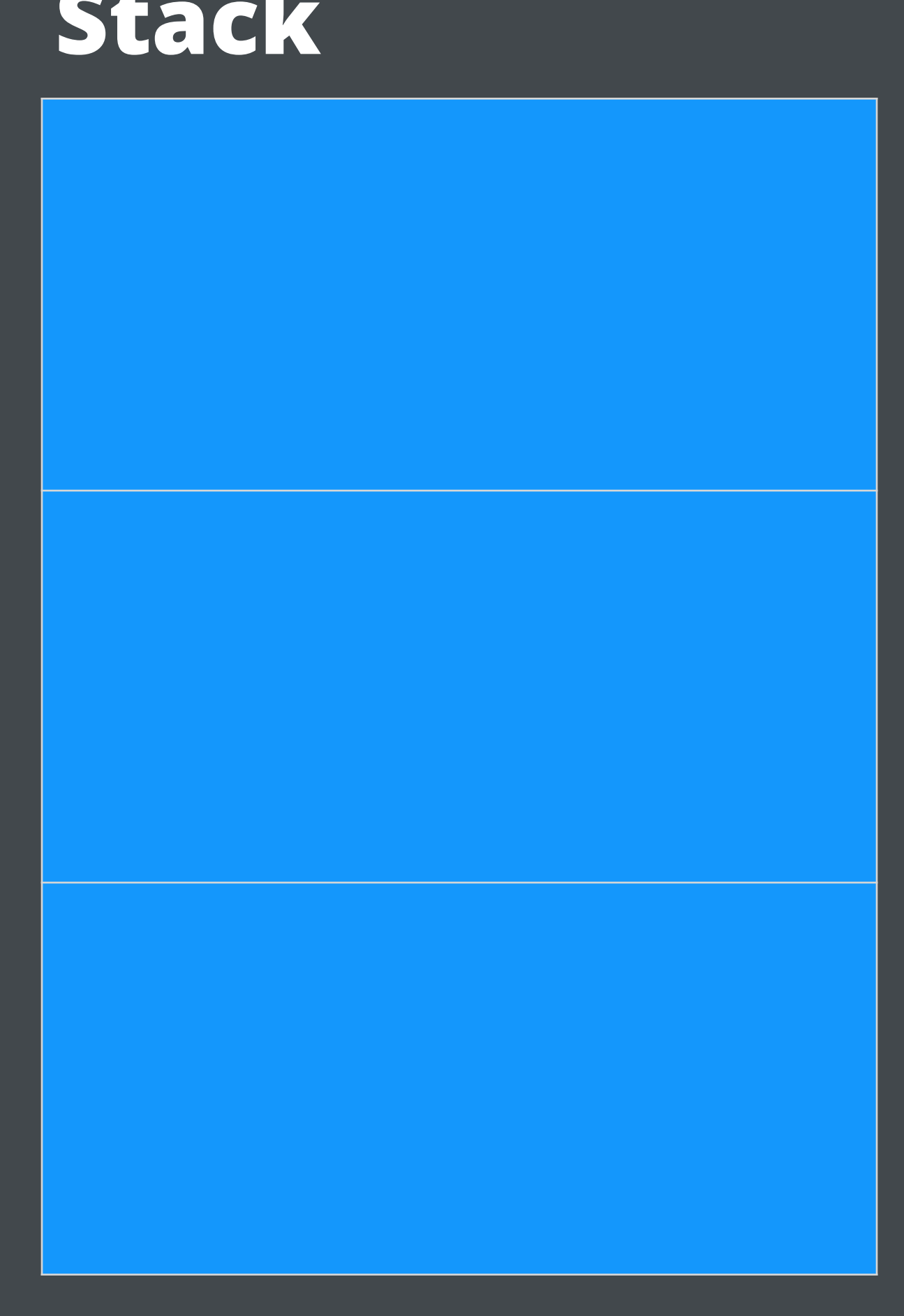

### **Locals Stack**

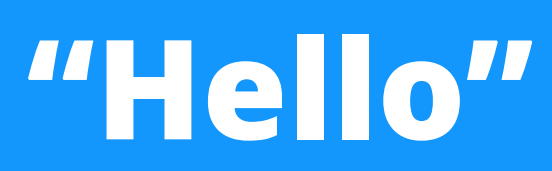

**"Hello" 6 ASTORE 0 LDC "Hello" ICONST\_6 ISTORE 1 ALOAD 0**

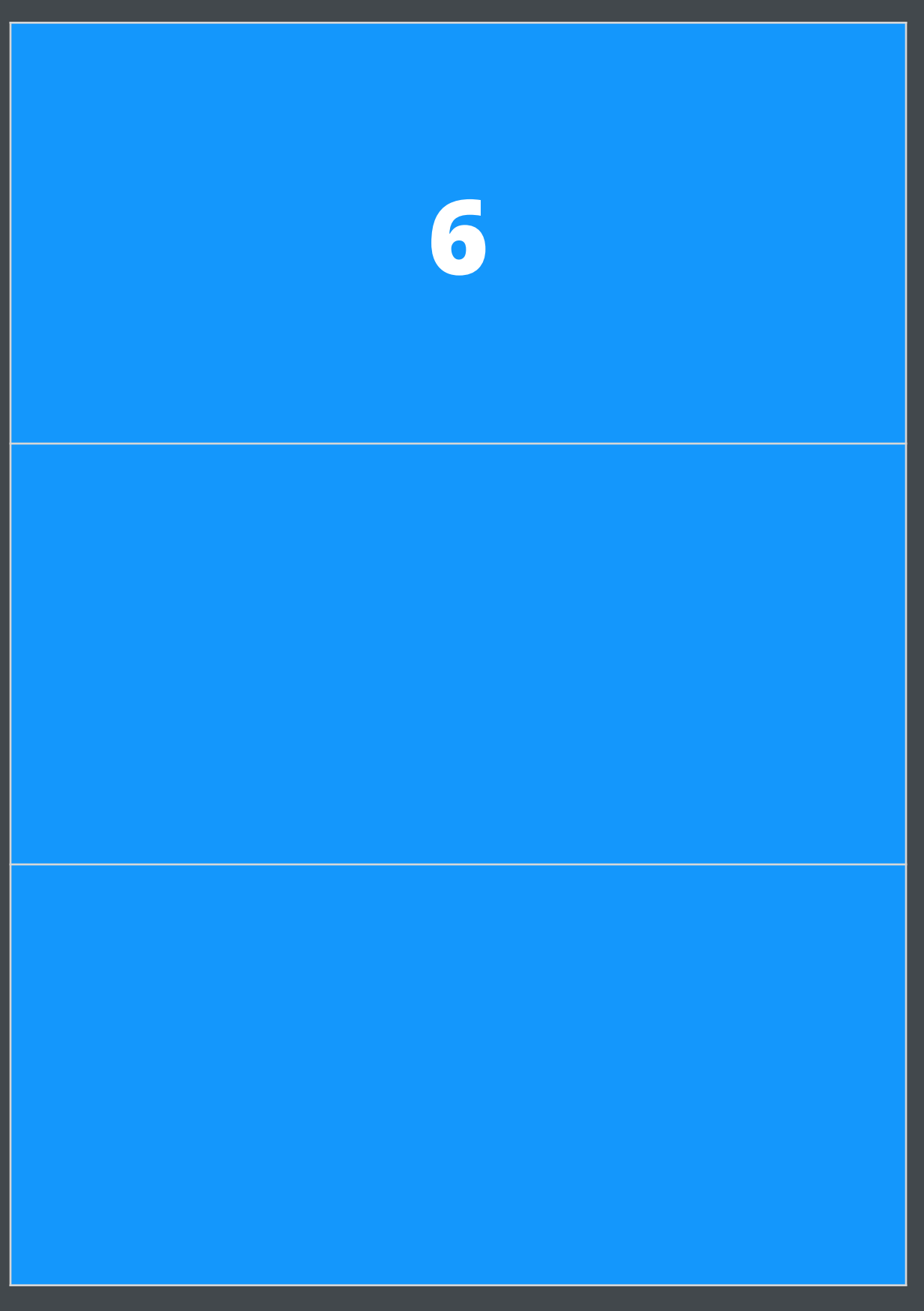
## **Locals**

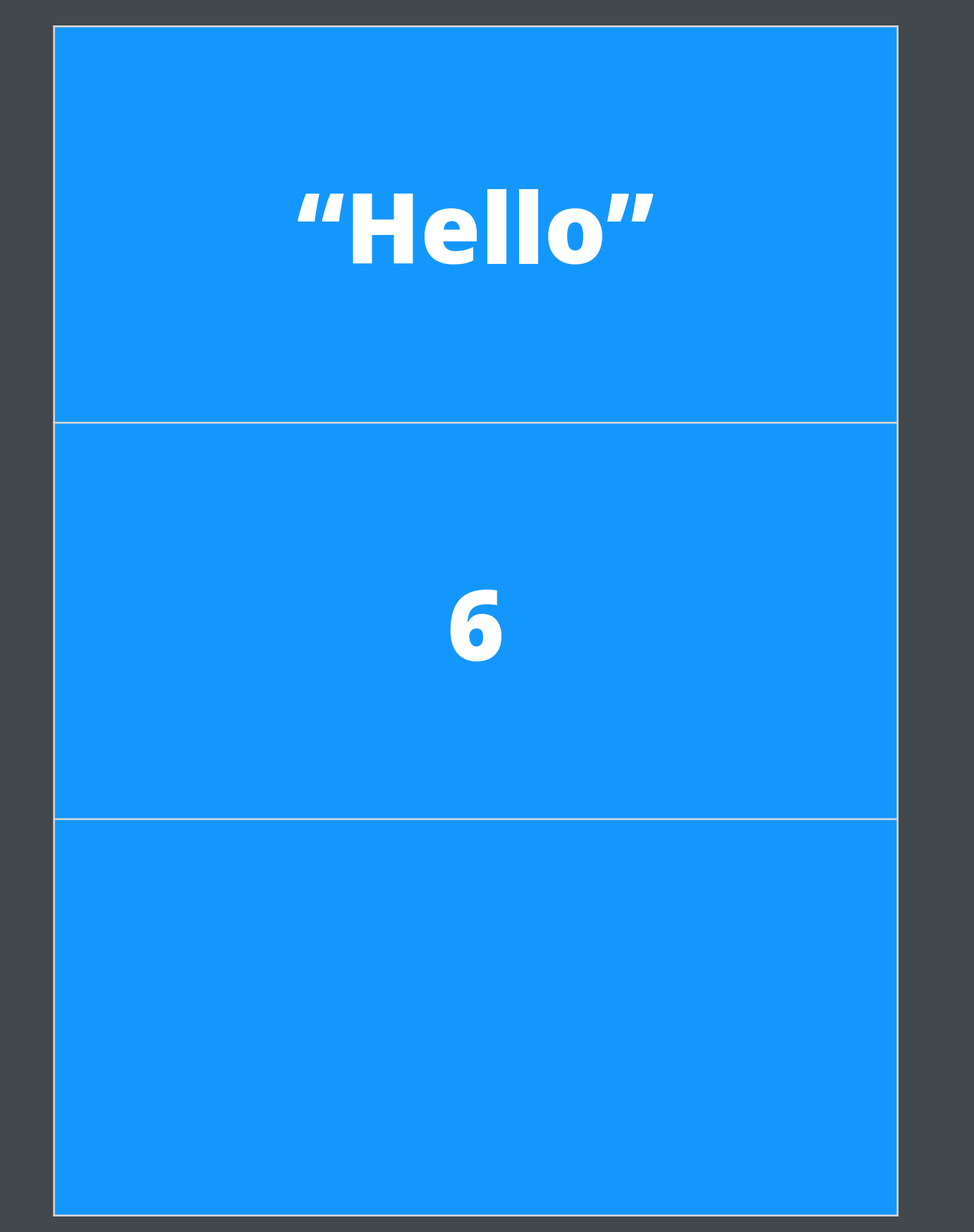

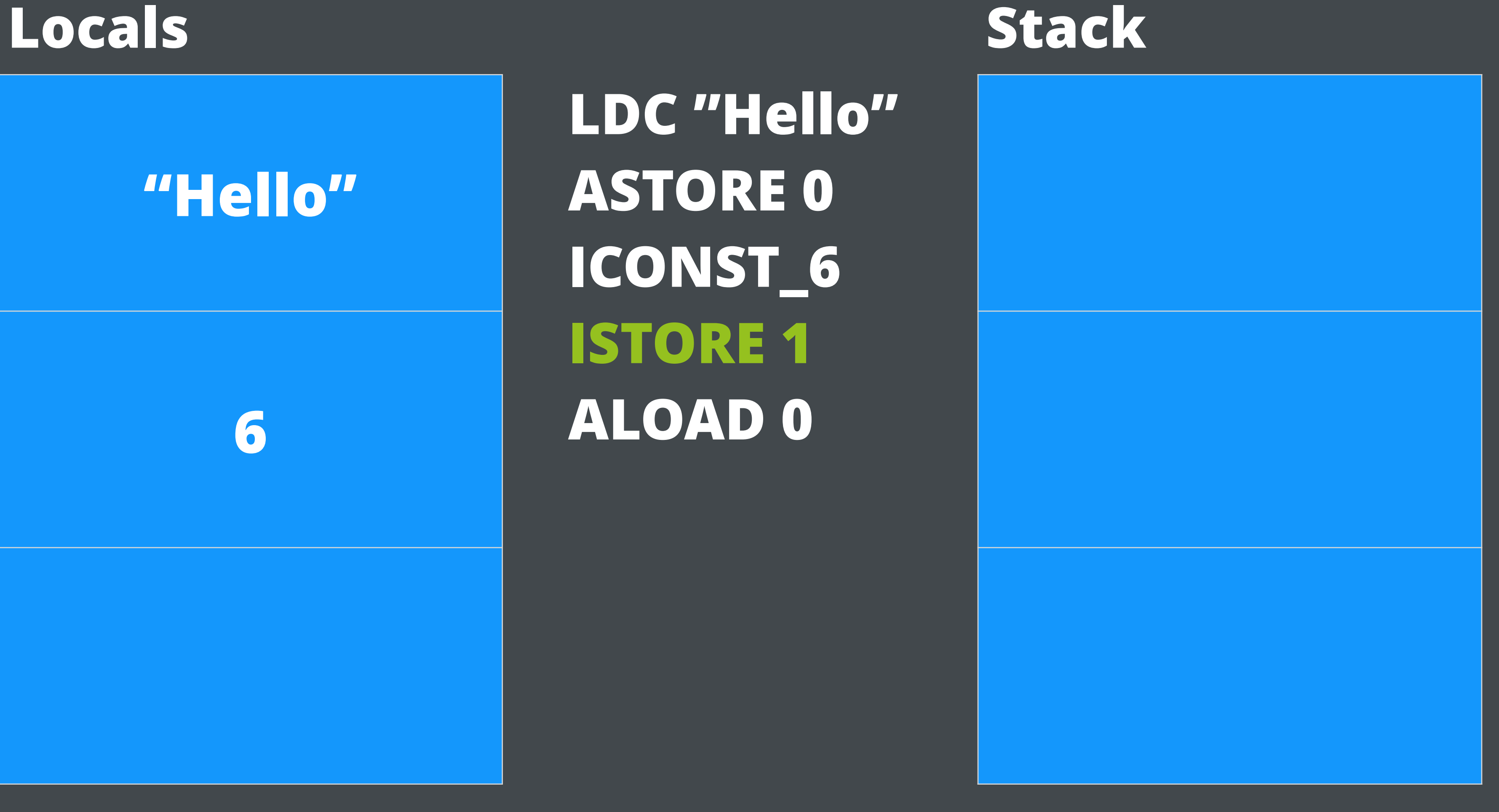

**LDC "Hello" ASTORE 0 ICONST\_6 ISTORE 1 ALOAD 0**

## **Locals**

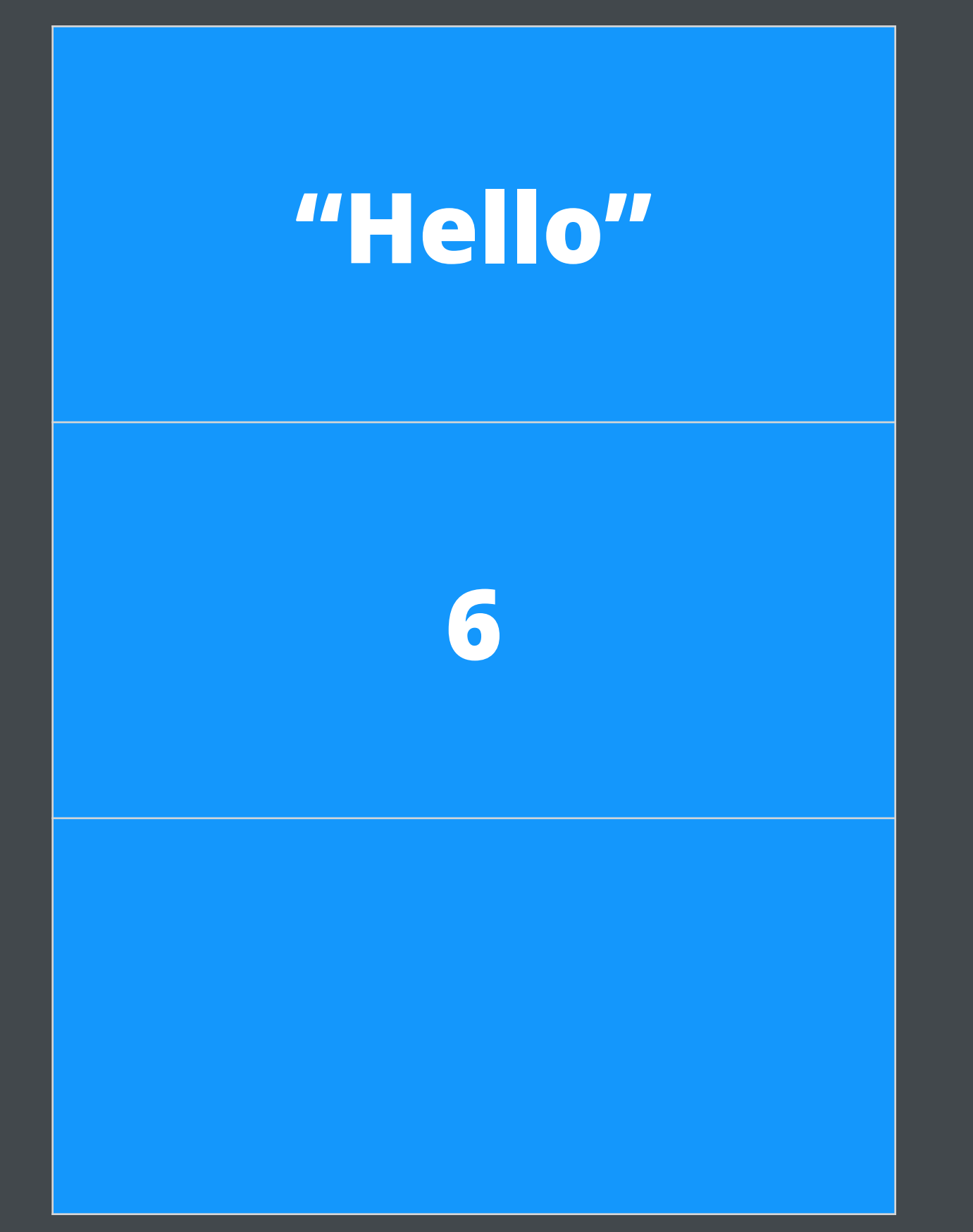

## **"Hello"**

## **Locals Stack**

**LDC "Hello" ASTORE 0 ICONST\_6 ISTORE 1 ALOAD 0**

**Javassist**

## **Reflection recap**

- Introspection of loaded classes
- List class members (fields, methods, constructors)
- List member type, parameters, attributes

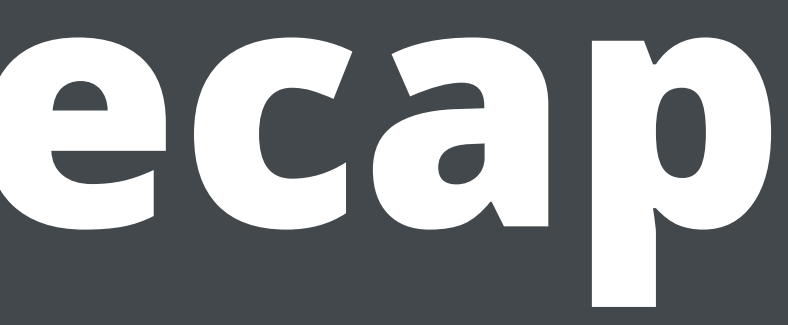

# **Introspection**

- **.class** files are bytecode
- **ClassLoader** reads bytecode to **load classes**
- **Bytecode libs** can parse class bytecode directly
- Introspection of unloaded classes!

## **Javassist vs. Reflection API**

- **javassist.ClassPool** java.lang.ClassLoader
- **javassist.CtClass** java.lang.Class
- **javassist.CtMethod** java.lang.reflect.Method
- **javassist.CtConstructor** java.lang.reflect.Constructor
- **javassist.CtField** java.lang.reflect.Field

## **ClassPool**

- Container for **CtClass** objects
- Comparable to **java.lang.ClassLoader** for loaded classes
- new ones

• Contains methods to set up class path, find existing classes, or create

## **ClassPool**

**ClassPool** cp = new **ClassPool**(); // root ClassPool new **ClassPool**(true); // with system appended new **ClassPool**(parent); // with parent **ClassPool**.*getDefault*(); // global singleton

## **ClassPool appendClassPath**

ClassPath classPath = new **ClassClassPath**(this.getClass()); cp.appendClassPath(classPath);

# **ClassPool appendClassPath**

byte[] classBytes = new byte[]  $\{$  (byte) 0xCA, (byte) 0xFE, (byte) 0xBA, (byte) 0xBE, // ... }; ClassPath classPath = new **ByteArrayClassPath**( "MySpecialClass",

 classBytes); cp.appendClassPath(classPath);

## **CtClass**

- Comparable to **java.lang.Class**
- Introspective methods to **get declared members**
- Modification methods to **add/remove members**

## **CtClass**

private **CtClass** getClass(**ClassPool** cp) throws **NotFoundException** { **CtClass** clazz = cp.get("java/lang/String"); return clazz;

}

## **CtClass**

private **CtClass** makeClass(**ClassPool** cp) { **CtClass** clazz = cp.makeClass("MyClass"); return clazz; }

## **CtClass members**

**String** name = clazz.getName(); **String** simpleName = clazz.getSimpleName(); **String** packageName = clazz.getPackageName();

int modifiers = clazz.getModifiers(); boolean isPublic = **Modifier**.*isPublic*(modifiers);

**CtClass**[] interfaces = clazz.getInterfaces(); **CtClass** superclass = clazz.getSuperclass();

## **CtField**

- Comparable to **java.lang.reflect.Field**
- Access to **access and modify field type, name, etc**

# **CtField get**

**CtField** field = clazz.getDeclaredField("myField");

## try { **CtField**[] fields = clazz.getDeclaredFields(); // ... } catch (**NotFoundException** e) { // ...

}

# **CtField add**

private void addField(**CtClass** clazz) throws **CannotCompileException** {

 **CtField** field = **CtField**.*make*( "private int count;", clazz);

 clazz.addField(field); }

## **CtField members**

**String** name = field.getName(); **CtClass** type = field.getType();

int modifiers = field.getModifiers(); boolean isFinal = **Modifier**.*isFinal*(modifiers);

## **CtConstructor**

- Comparable to **java.lang.reflect.Constructor**
- 

## • Ability to **inspect and modify constructor attributes, body, etc**

# **CtConstructor get**

try { **CtConstructor** constructors = clazz.getDeclaredConstructor(new **CtClass**[]{...}); **CtConstructor**[] constructor = clazz.getDeclaredConstructors(); // ... } catch (**NotFoundException** e) { // ... }

## **CtConstructor add**

private void addConstructor(**CtClass** clazz) throws **CannotCompileException** {

 **CtConstructor** constructor = **CtNewConstructor**.*make*( "public MyClass() {" + "System.out.println(\"Constructing!\");" + "}", clazz); clazz.addConstructor(constructor);

}

## **CtConstructor add #2**

private void addConstructor2(**CtClass** clazz) throws **CannotCompileException** {

 **CtConstructor** constructor = **CtNewConstructor**.*make*( new **CtClass**[]{}, // Parameter types new **CtClass**[]{}, // Exception types "System.out.println(\"Constructing!\");", clazz); clazz.addConstructor(constructor);

}

## **CtConstructor members**

**CtClass**[] parameterTypes = constr.getParameterTypes(); **CtClass**[] exceptionTypes = constr.getExceptionTypes();

int modifiers = constr.getModifiers(); boolean isPrivate = **Modifier**.*isPrivate*(modifiers);

## **CtMethod**

- Comparable to **java.lang.reflect.Method**
- Ability to **inspect and modify method attributes, body, etc**

# **CtMethod get**

## clazz.getDeclaredMethod("sayHello", new **CtClass**[]{...});

try { **CtMethod** method1 = clazz.getDeclaredMethod("sayHello"); **CtMethod** method2 = **CtMethod**[] methods1 = clazz.getDeclaredMethods(); **CtMethod**[] methods2 = clazz.getDeclaredMethods("sayHello"); // ... } catch (**NotFoundException** e) { // ... }

# **CtMethod add**

try { **CtMethod** method = CtNewMethod.make( "public String sayHello() {" + "return \"Hello world\";" + "}", clazz); clazz.addMethod(method); // ... } catch (**CannotCompileException** e) { // ... }

# **CtMethod add #2**

try { **CtClass** jls = ClassPool.getDefault().get("java/lang/String"); CtNewMethod.make( jls, // return type "sayHello", // method name new **CtClass**[]{}, // parameter types new **CtClass**[]{}, // exception types "return \"Hello world\";", // body clazz); } catch (**NotFoundException** | **CannotCompileException** e) { // ... }

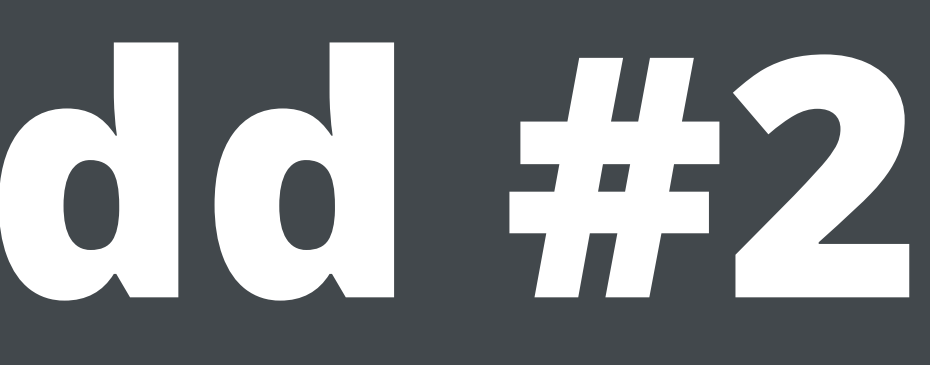

## **CtMethod members**

**String** name = method.getName(); **CtClass** returnType = method.getReturnType(); **CtClass**[] parameterTypes = method.getParameterTypes(); **CtClass**[] exceptionTypes = method.getExceptionTypes();

int modifiers = method.getModifiers(); boolean isAbstract = **Modifier**.*isAbstract*(modifiers);

# **Modifying methods**

try { **CtMethod** method = clazz.getDeclaredMethod("sayHello"); method.setBody("return \"bytecode\";"); method.insertBefore("System.out.println(\"Before!\");"); method.insertAfter("System.out.println(\"After!\");"); } catch (**NotFoundException** | **CannotCompileException** e) { // ... }

# **Substitution variables**

- this and Arguments: **\$0**, **\$1**, **\$2** …
- All arguments: **\$\$**
- Result type: **\$r**
- Resulting value: **\$\_**
- Expression being evaluated: **\$proceed**
- [See Javassist tutorial for full list: http://www.csg.ci.i.u-tokyo.ac.jp/~chiba/](http://www.csg.ci.i.u-tokyo.ac.jp/~chiba/javassist/tutorial/tutorial2.html) javassist/tutorial/tutorial2.html

# **Using substitution variables**

private int add(int x, int y) { return x+y; }

private int subtract(int x, int y) { return x-y; }

# **Using substitution variables**

- **CtMethod** method = clazz.getDeclaredMethod("subtract");
	-
	-
- catch (**NotFoundException** | **CannotCompileException** e) {

try { method.setBody("return add(\$\$);"); // ... method.insertBefore("if  $(\$1 < 0)$   $\$1 = 0;$ "); // ... method.insertAfter("if  $(s_ - < 0)$   $s_ - = 0;$ "); } // ... }

## **Modifiers**

int modifiers = method.getModifiers(); **Modifier**.*isFinal*(modifiers);

**Modifier**.*isPublic*(modifiers); **Modifier**.*isPrivate*(modifiers); **Modifier**.*isProtected*(modifiers);

**Modifier**.*isStatic*(modifiers); **Modifier**.*isAbstract*(modifiers);

**Modifier**.*isVolatile*(modifiers); **Modifier**.*isSynchronized*(modifiers);

**Modifier**.*isNative*(modifiers); **Modifier**.*isStrict*(modifiers); **Modifier**.*isInterface*(modifiers); **Modifier**.*isTransient*(modifiers);

# **Example creating class**

public class **Main** { public static void main(**String**[] args) throws **Exception** { **ClassPool** cp = new **ClassPool**(true); **CtClass** myClass = cp.makeClass("MyClass"); myClass.addInterface(cp.get("java.lang.Runnable")); myClass.addMethod(**CtNewMethod**.*make*( "public void run() { " + "System.out.println(\"Hello world!\");" + "}", myClass)); Runnable runnable = (Runnable) myClass.toClass().newInstance(); runnable.run(); }

}

## **Homework #12**

- Generate **dynamic proxy** for a class using **Javassist**
- <https://github.com/JavaFundamentalsZT/jf-hw-javassist>

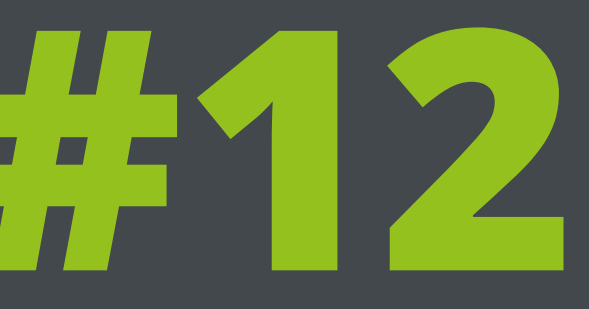

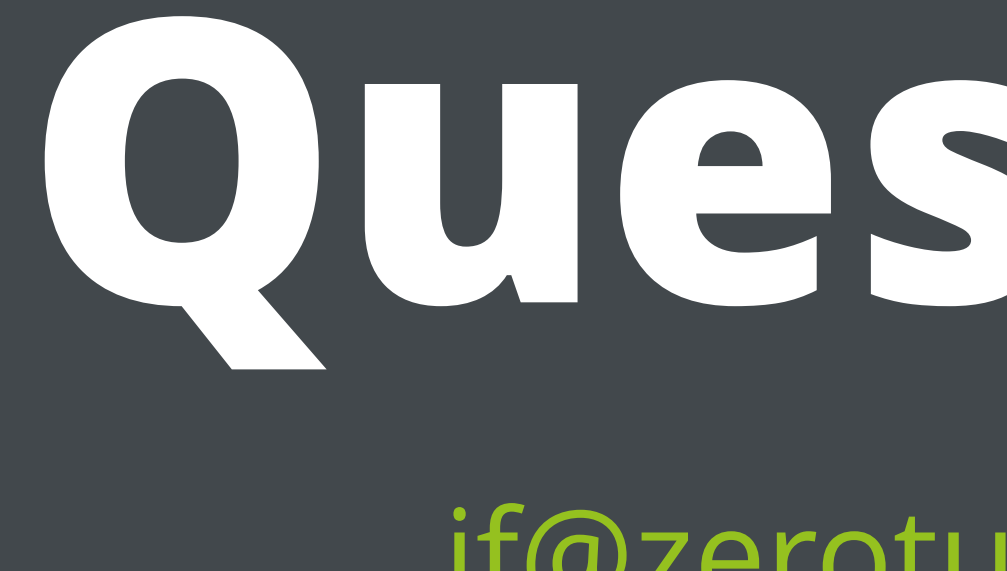

# **Questions?**

[jf@zeroturnaround.com](mailto:jf@zeroturnaround.com)